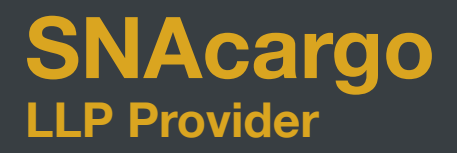

SNAcargo Track & Trace System powered by Logitude

**Innovative. Flexible. Customer Focused.**

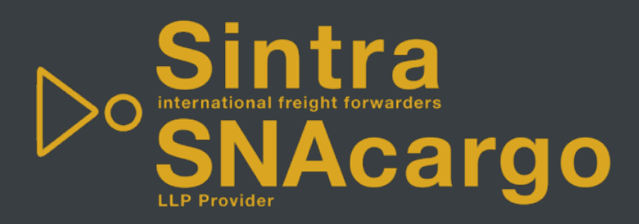

## Agenda

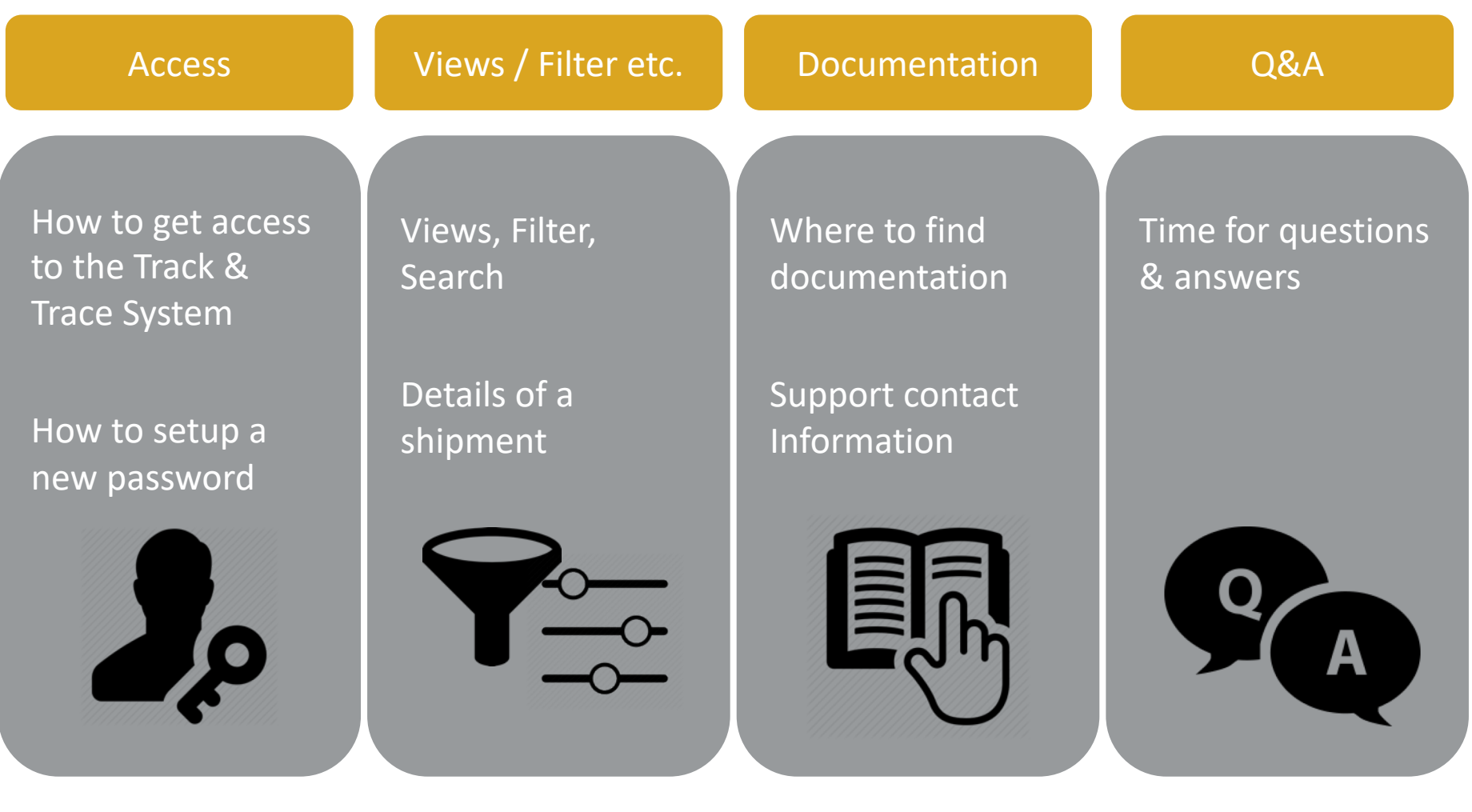

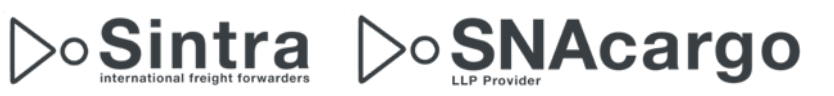

### Access

#### no-reply@logitudeworld.com <no-reply@LogitudeWorld.com>

SNAcargo Inc. invites you to "Shared Logistics" with Logitude

To:

Hello

Stephanie Loike from SNAcargo Inc. is sending you this invitation to connect to their operation system to check on your shipments To view your shipments online, Please use the following: Address: http://system.logitudeworld.com

Username: Password: (you will need to change the password on you first login)

Logitude is the first true online Freight Forwarding software solution developed specifically for the cloud. Working in the cloud means you can access Logitude anytime, from anywhere, whether you are in your office, at home, or traveling. By using Logitude you can be updated on-line on your shipments, statuses, documents and more

For more information please visit us at www.logitudeworld.com

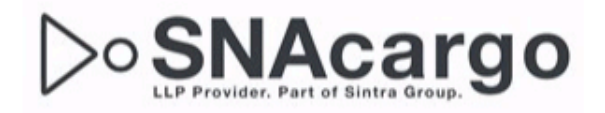

All participants of the tutorial will receive an email from [no-reply@logitudeworld.com](mailto:no-reply@loigtudeworld.com) with their Username & Password. The password is only valid for the first login and you have to change it afterwards. If you do not receive an email, please check your SPAM-folder.

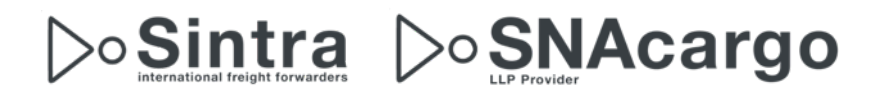

## Login Online

• Please open any web browser like

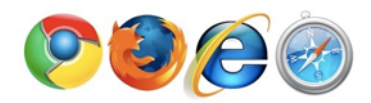

- For the first login and to setup the password, we recommend Firefox or Chrome
- Type in [https://system.logitudeworld.com](https://system.logitudeworld.com/)

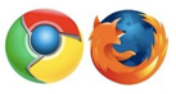

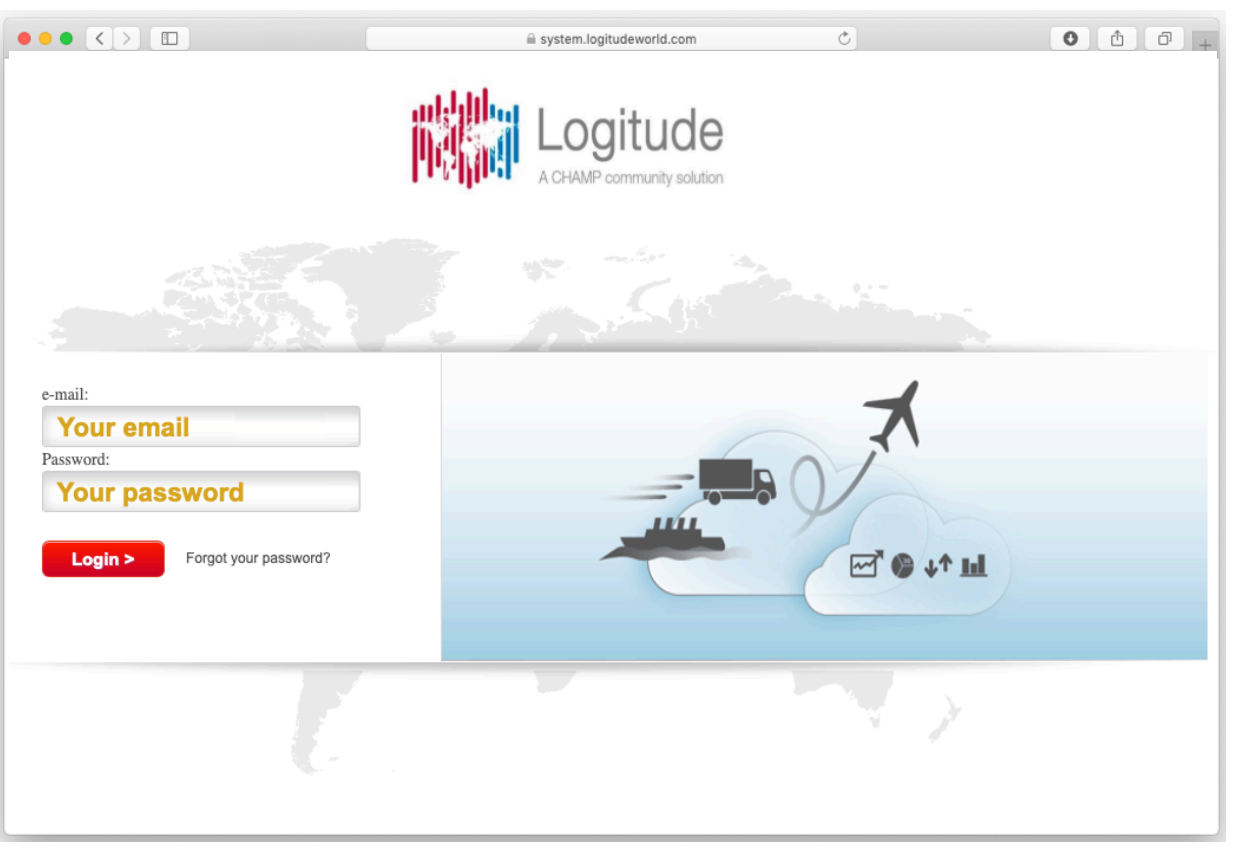

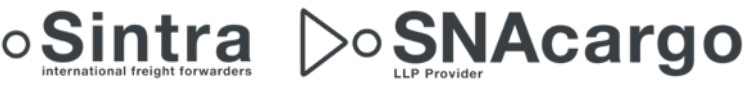

### First Login Set new password

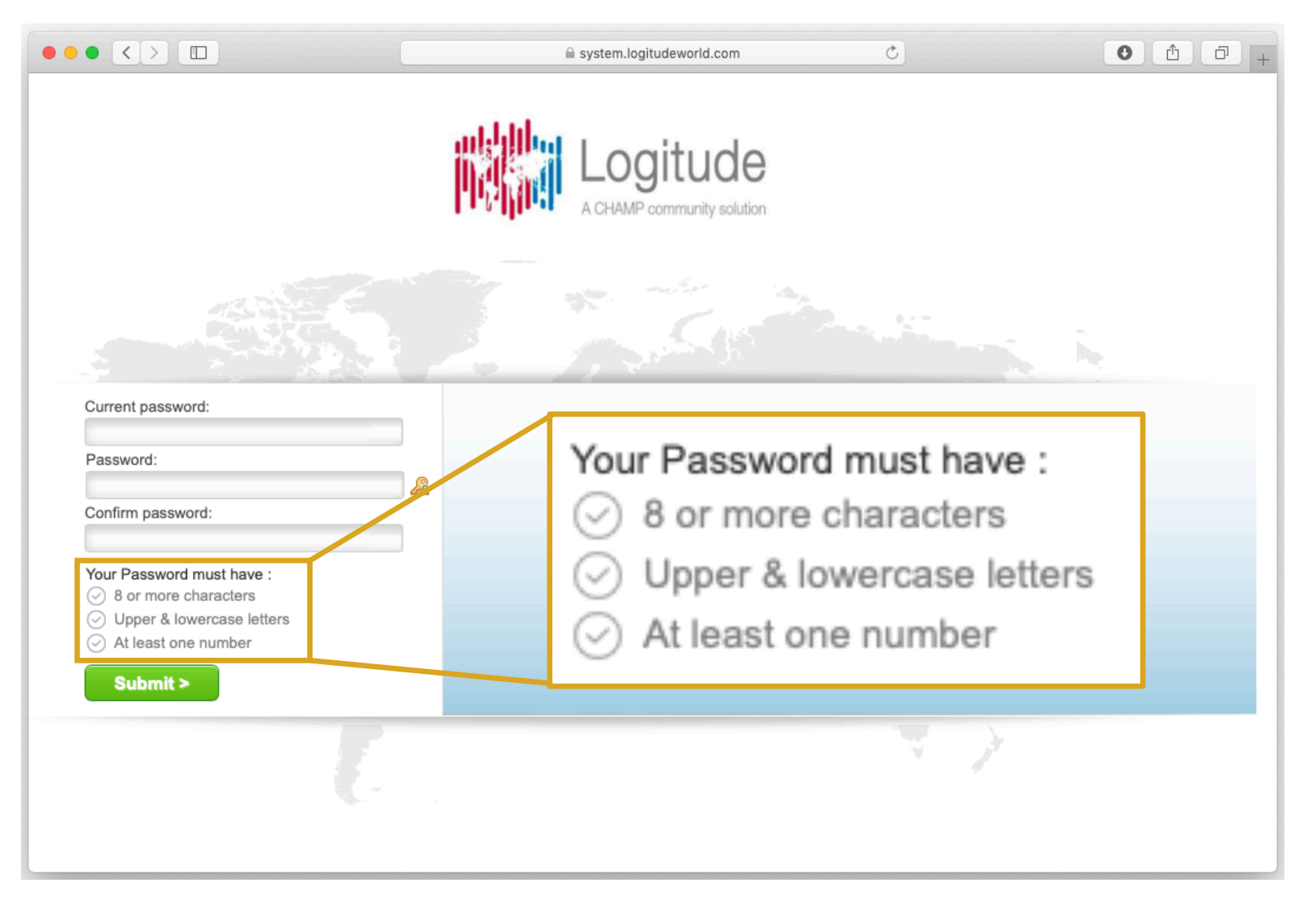

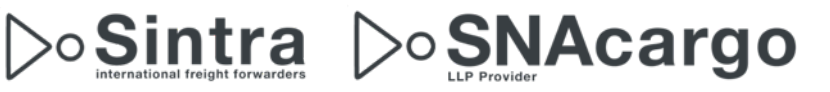

### First Login Redirect to Login-Page

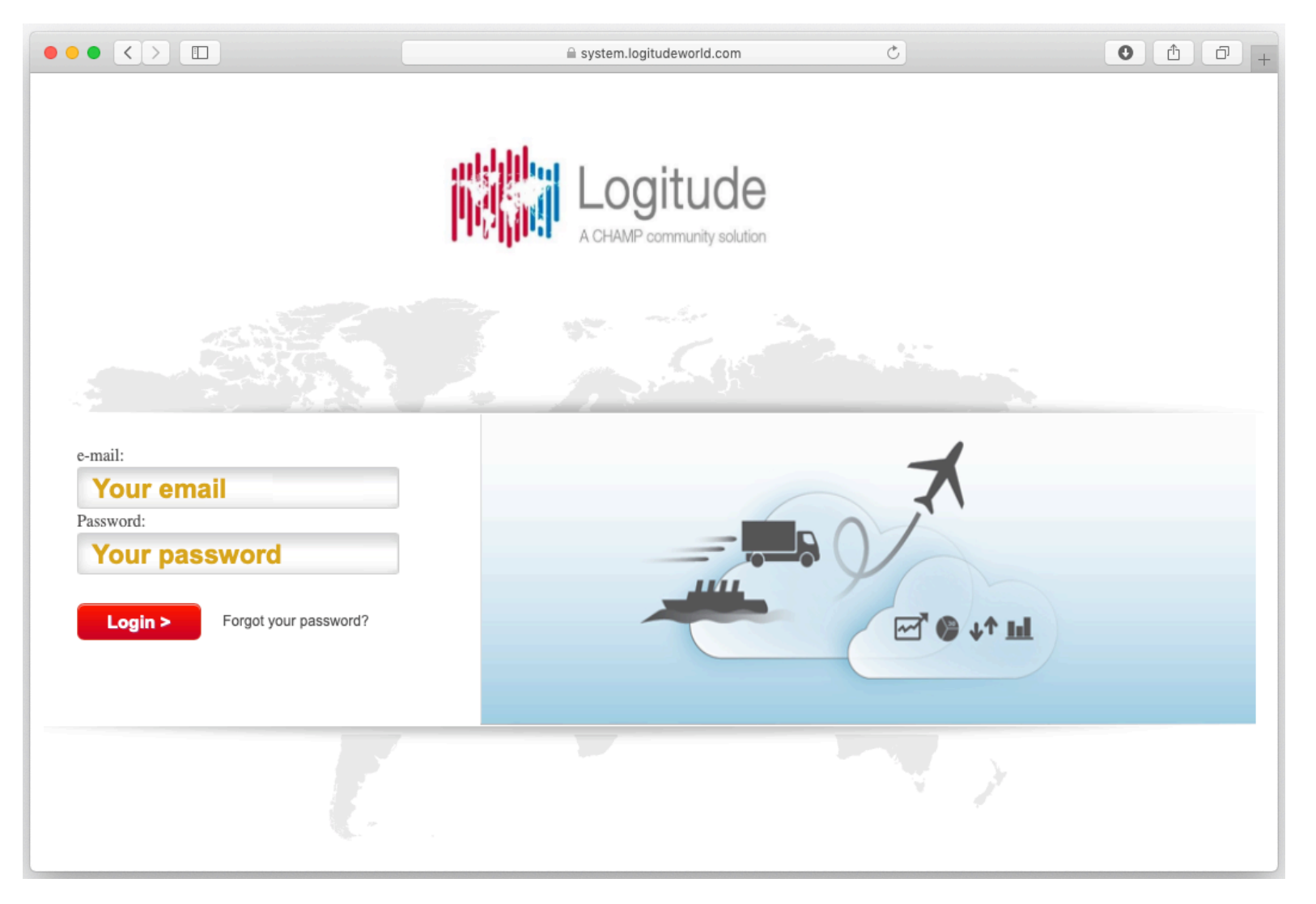

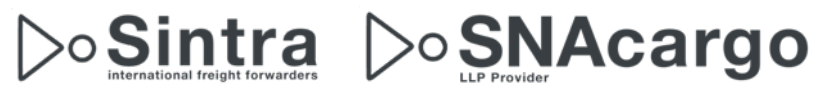

# Optional: Login with more company views

Choose which company view you see

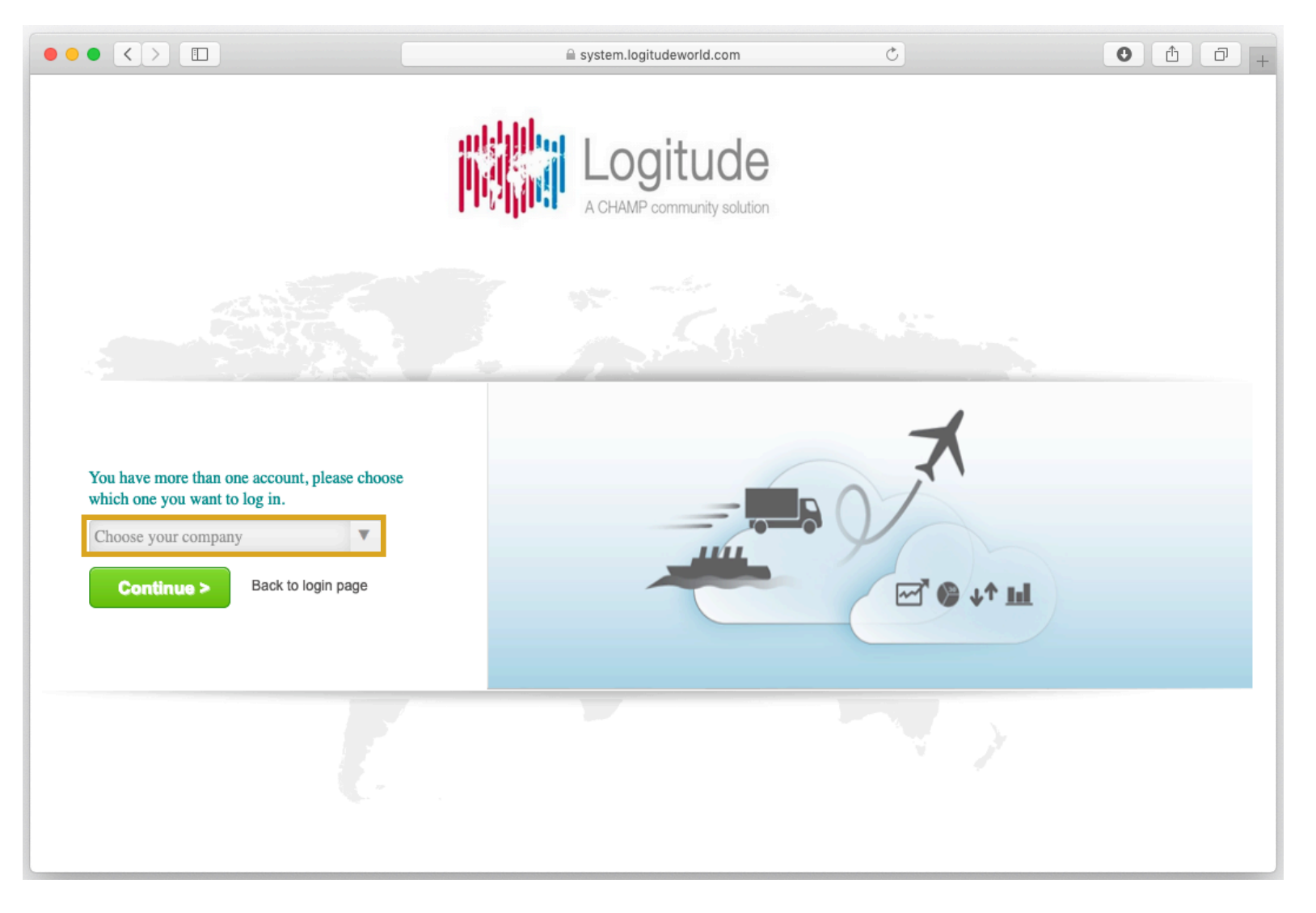

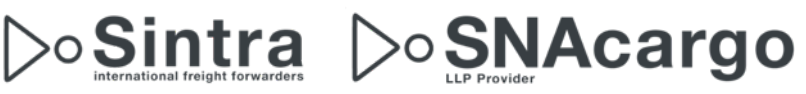

## General View

#### Default-Views

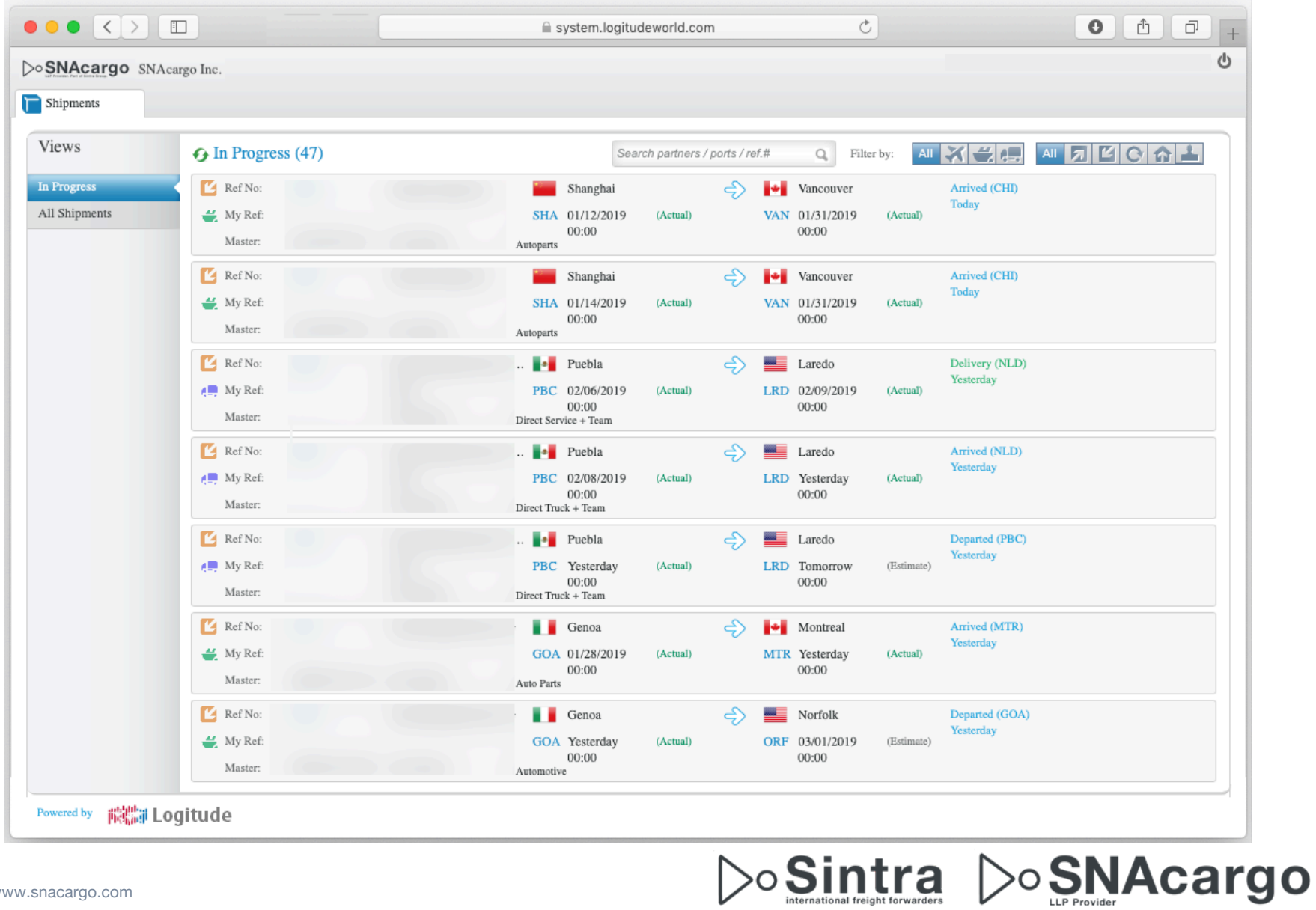

## User and Log-Off

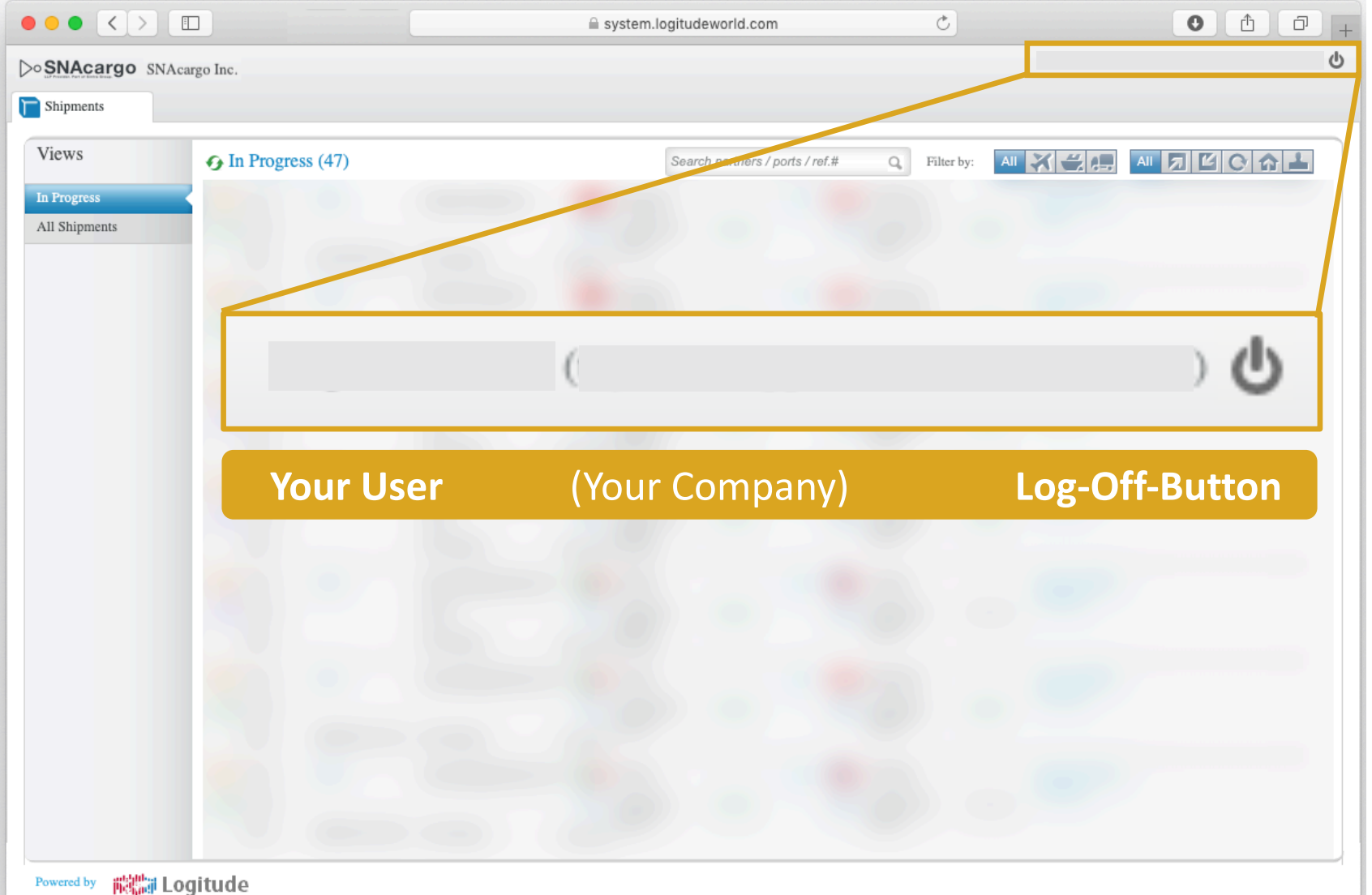

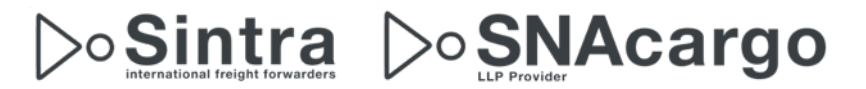

### View

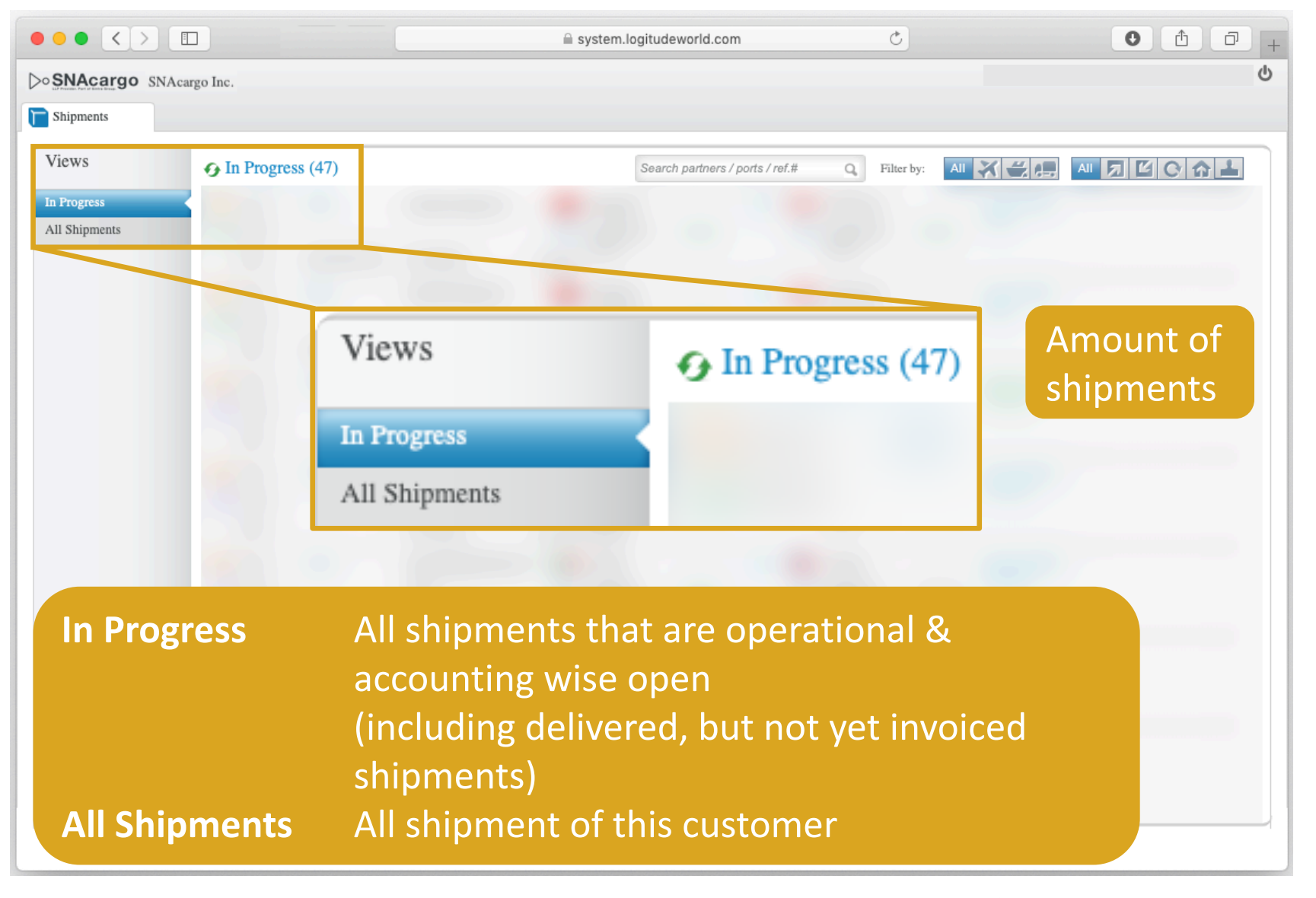

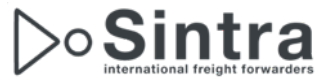

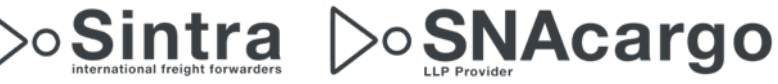

## Filter

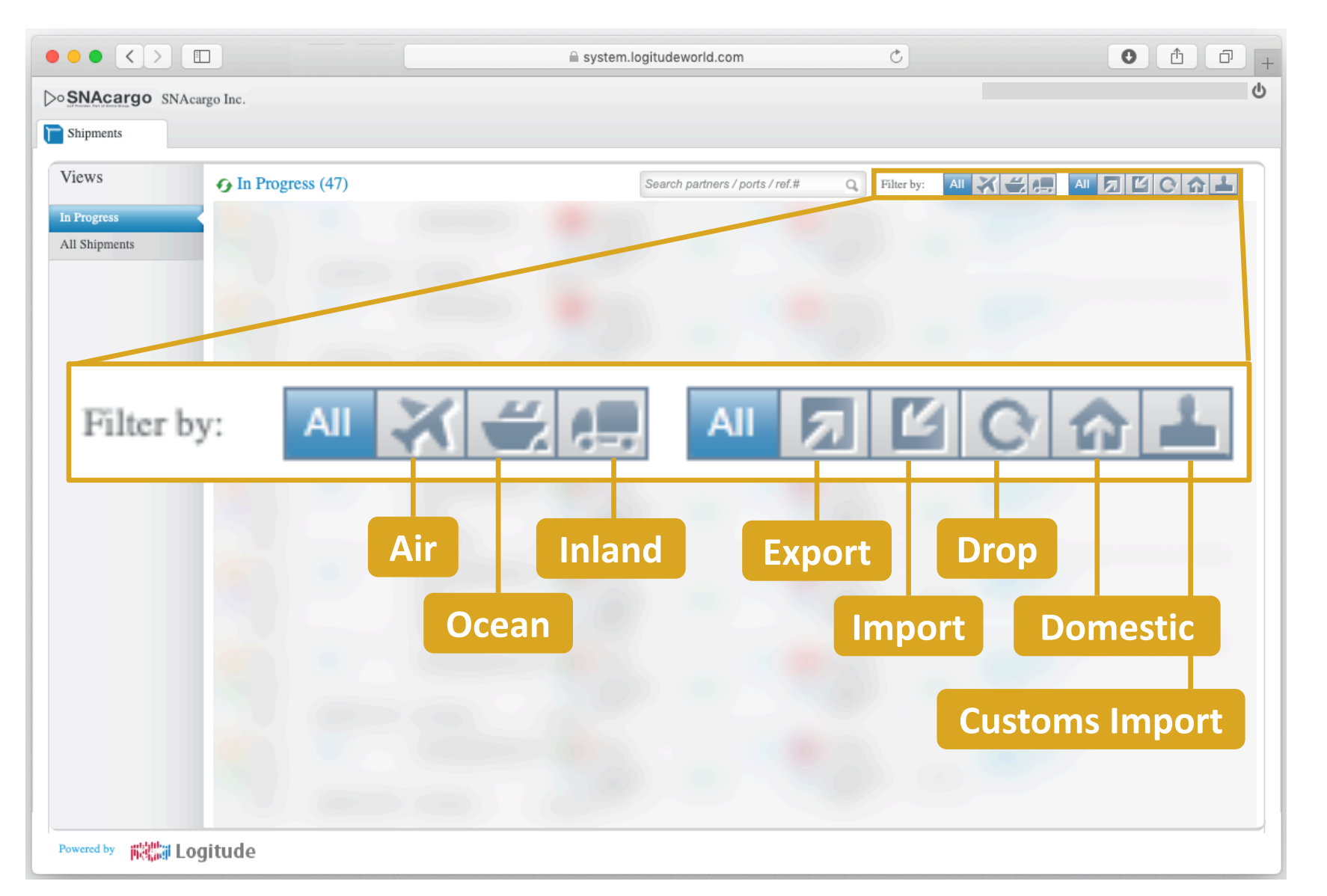

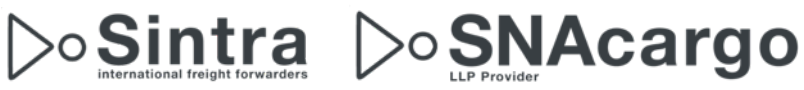

## Search

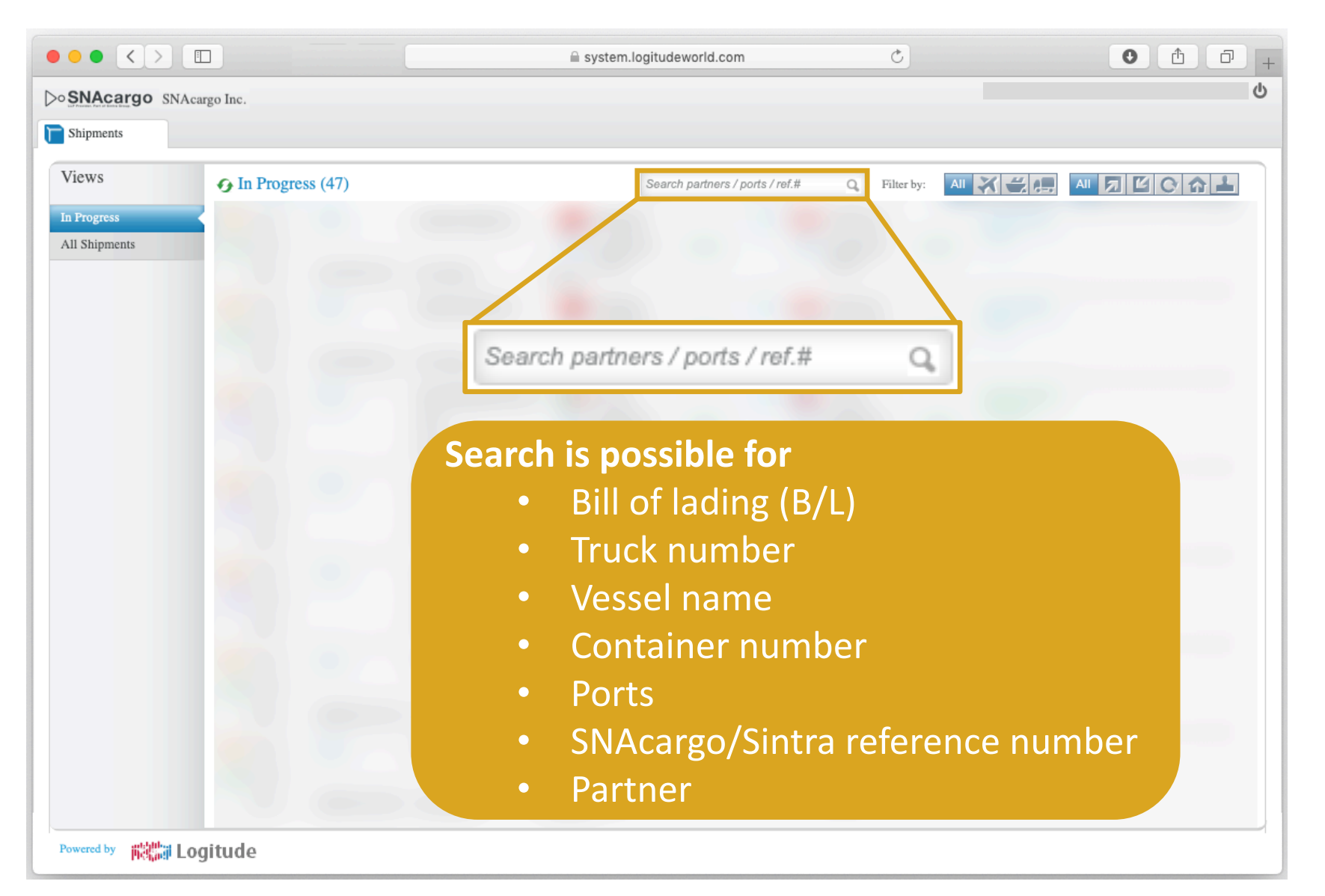

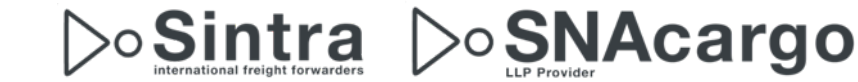

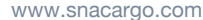

### Details of an ocean shipment Overview

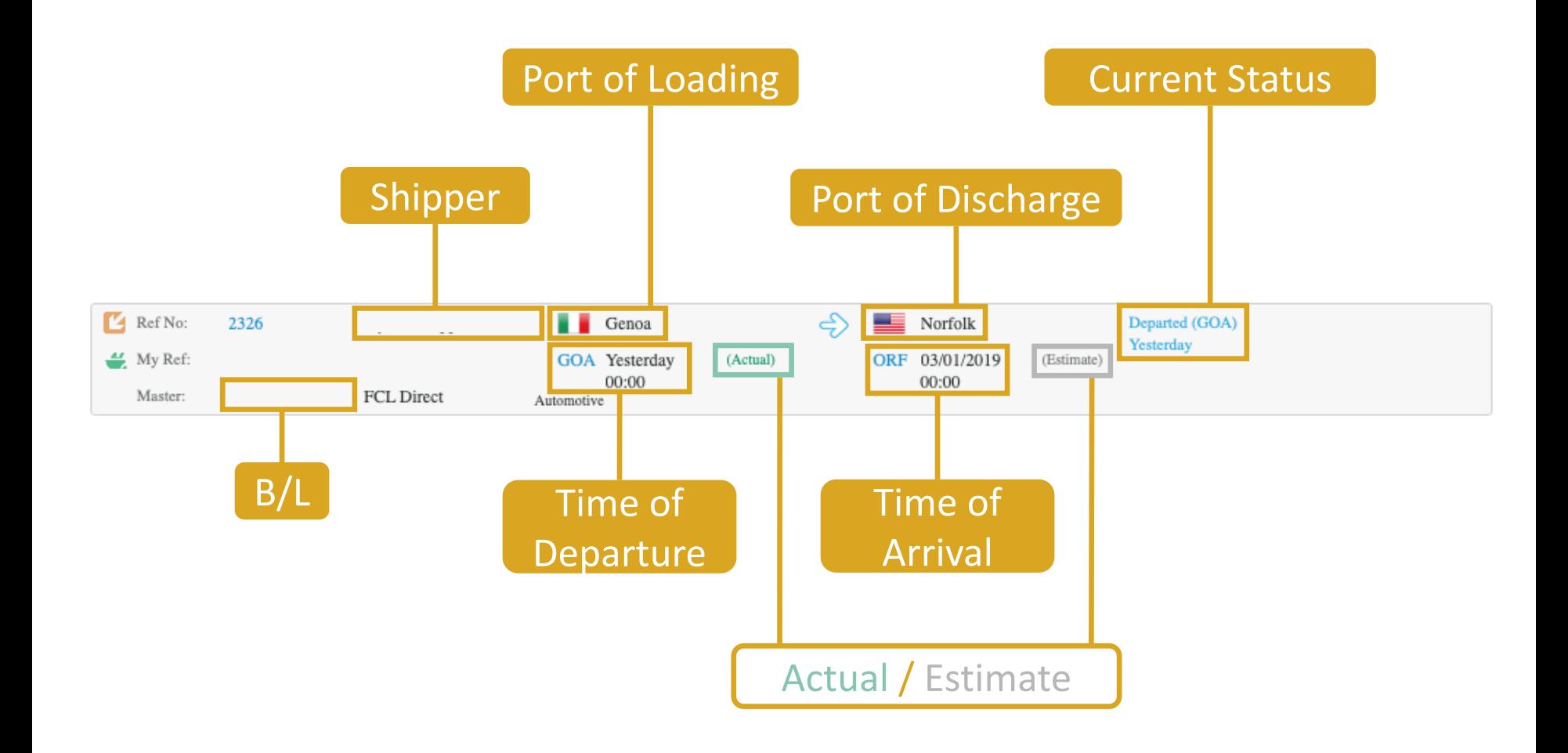

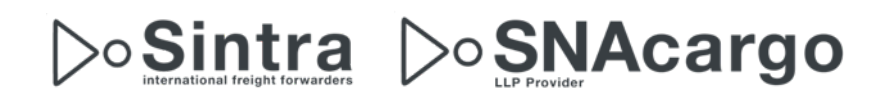

### Details of an cross border shipment Overview

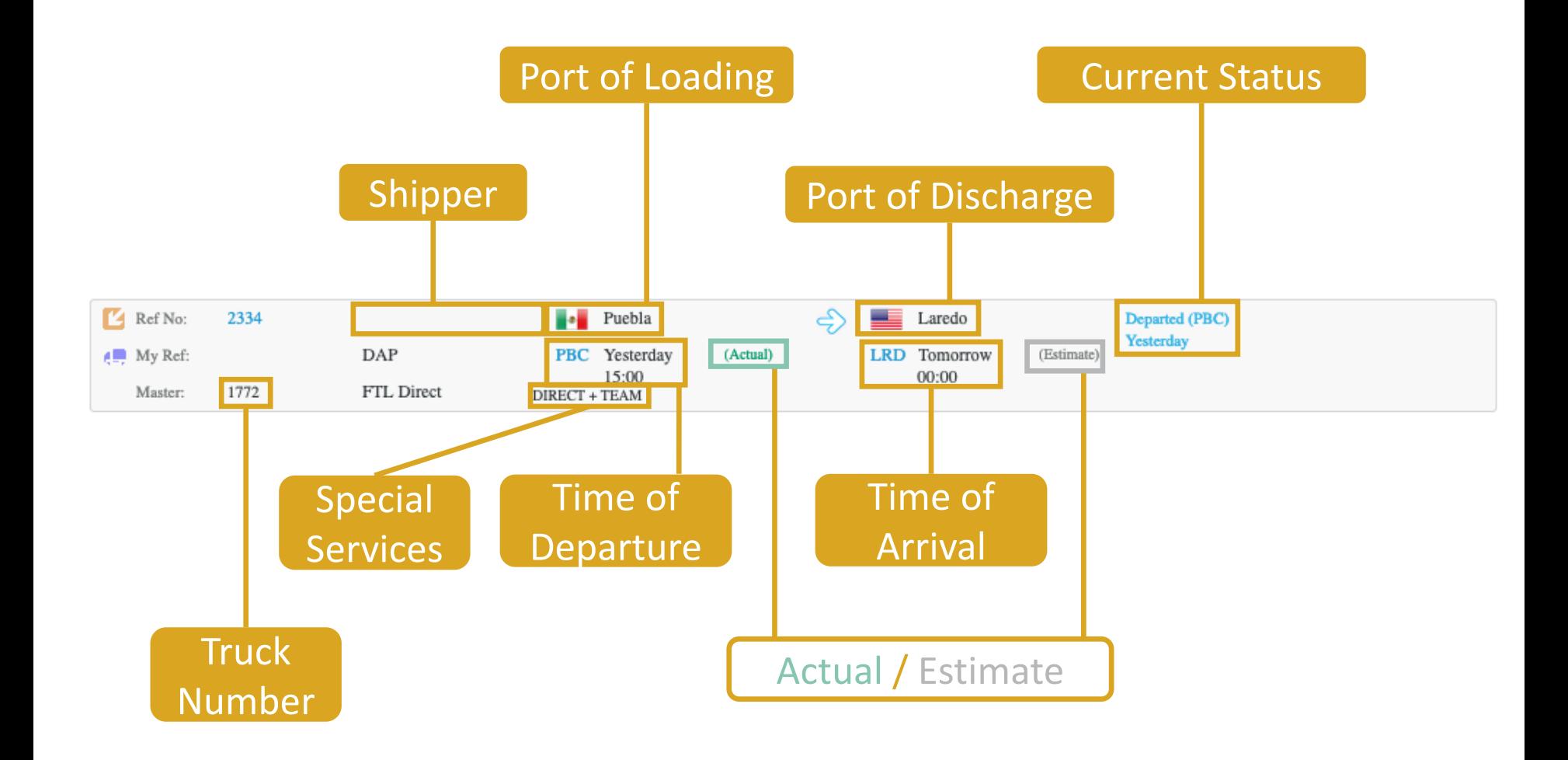

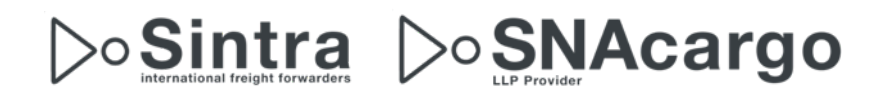

#### Routing Ocean

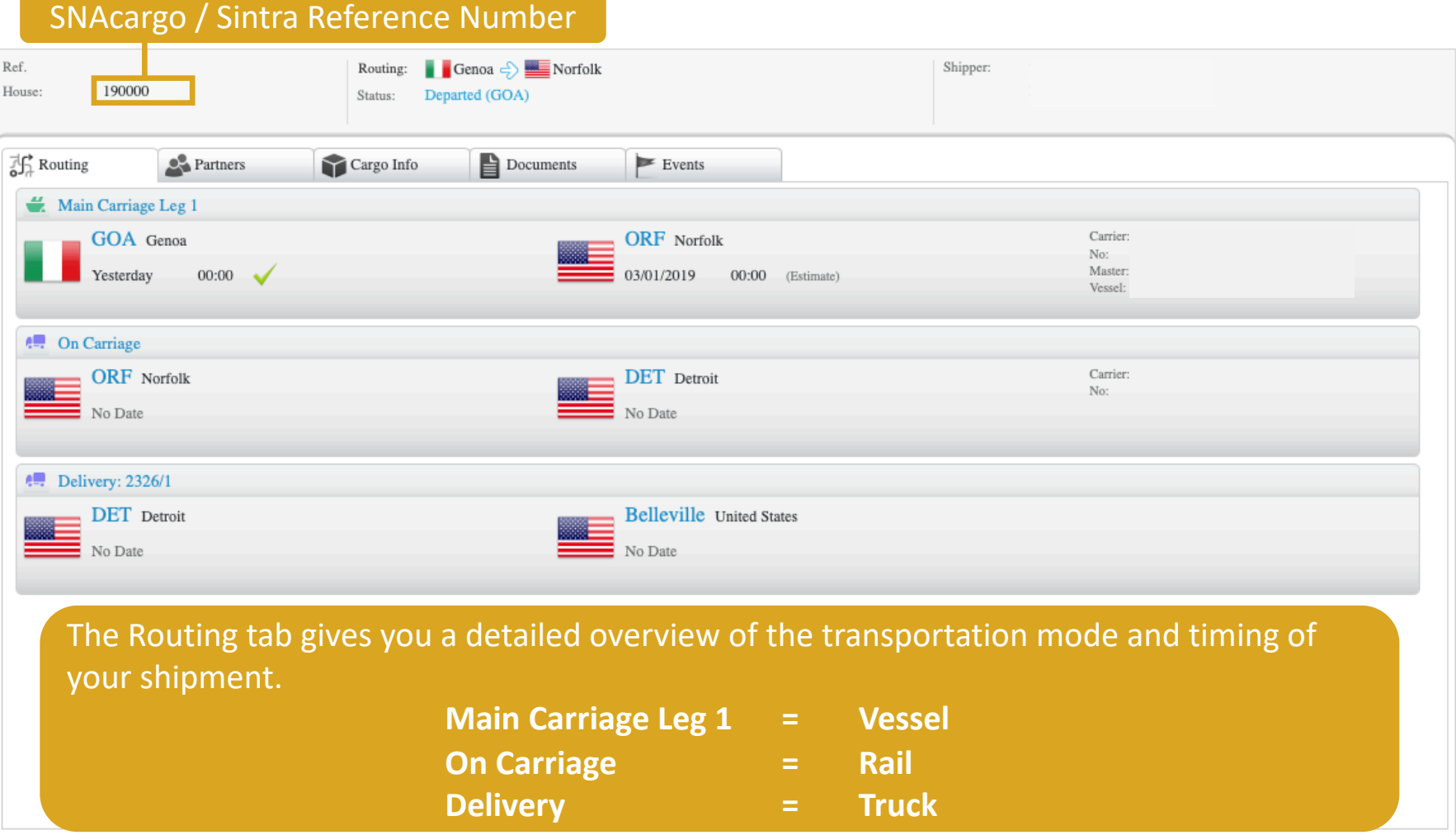

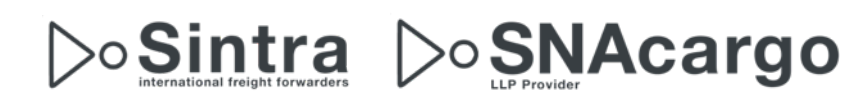

SNAcargo / Sintra Reference Number

#### Routing Cross Border

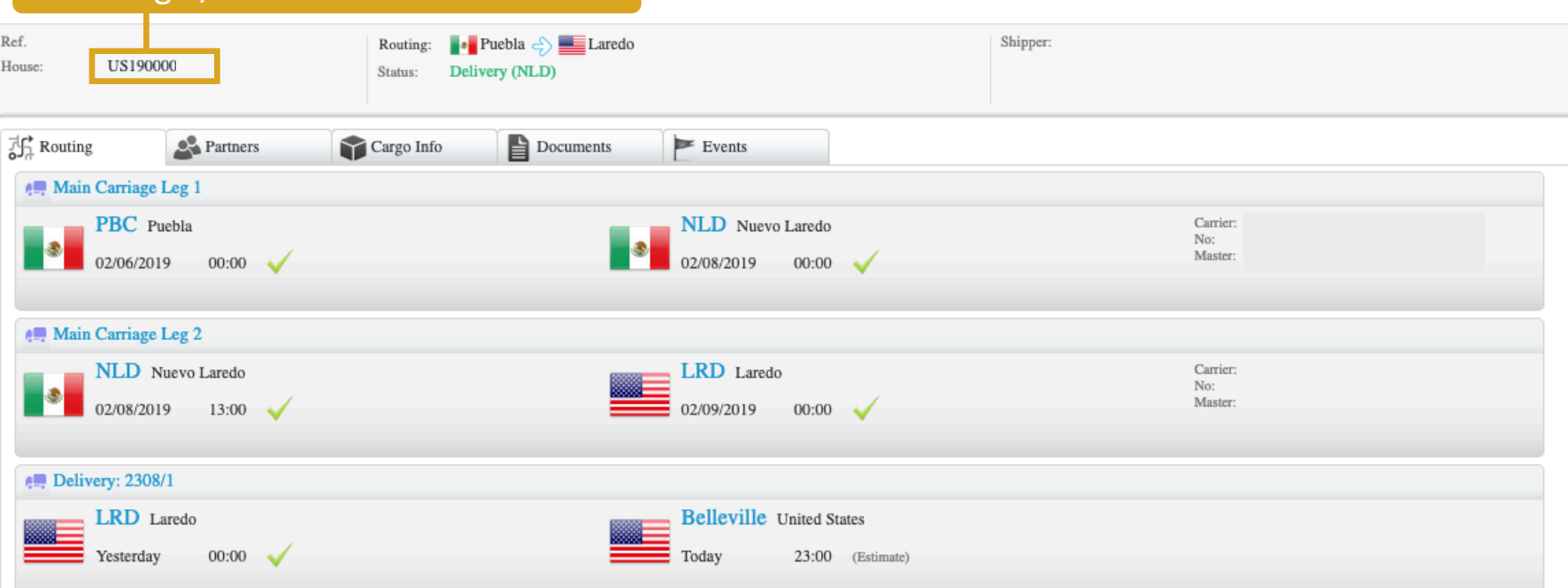

#### **Three independent Legs**

- Puebla Nuevo Laredo
- Nuevo Laredo Laredo  $\rightarrow$  including bridge crossing and transloading
- Laredo Final destination (Belleville, Terre Haute)

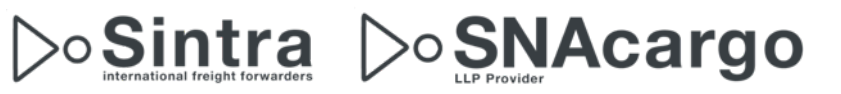

#### Partner

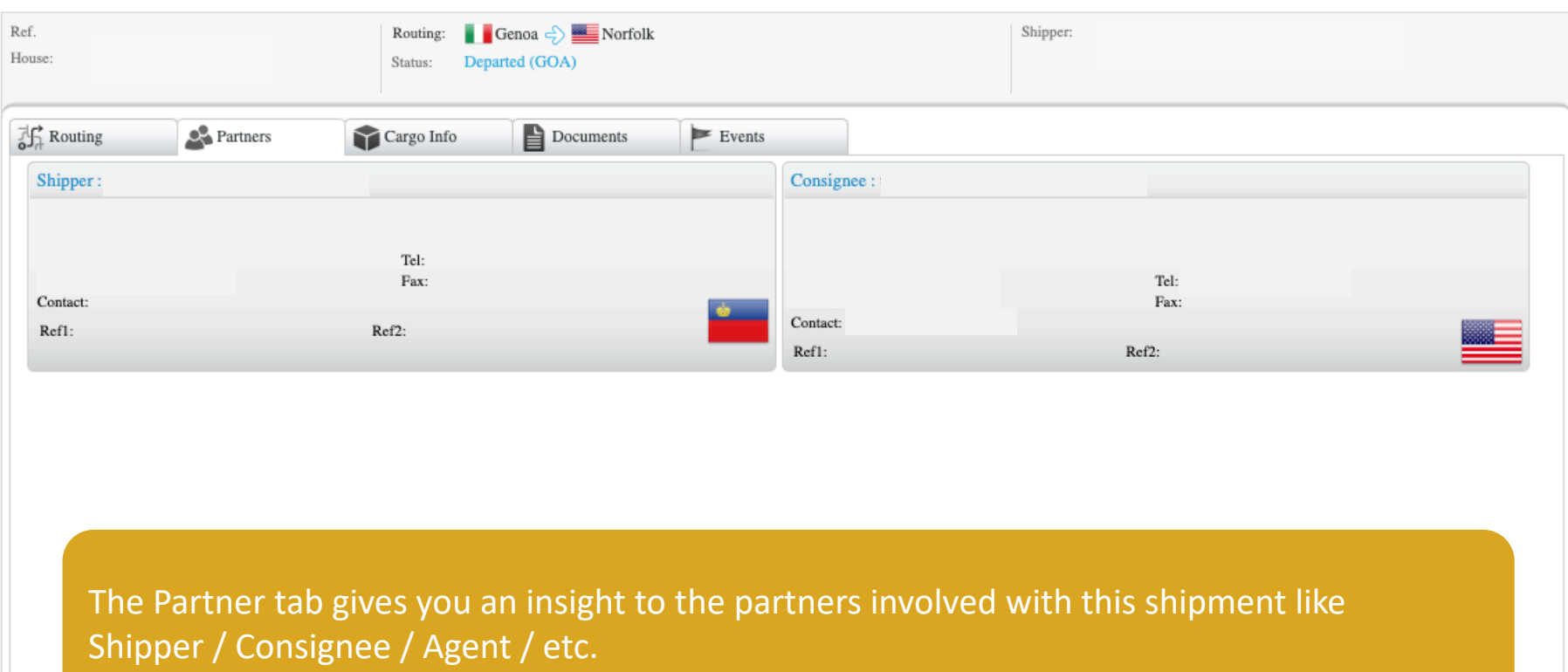

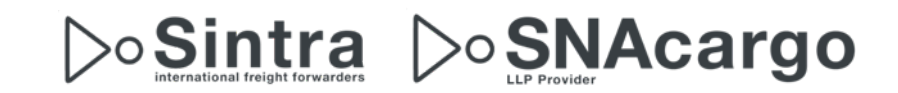

### Details of a shipment Cargo Info

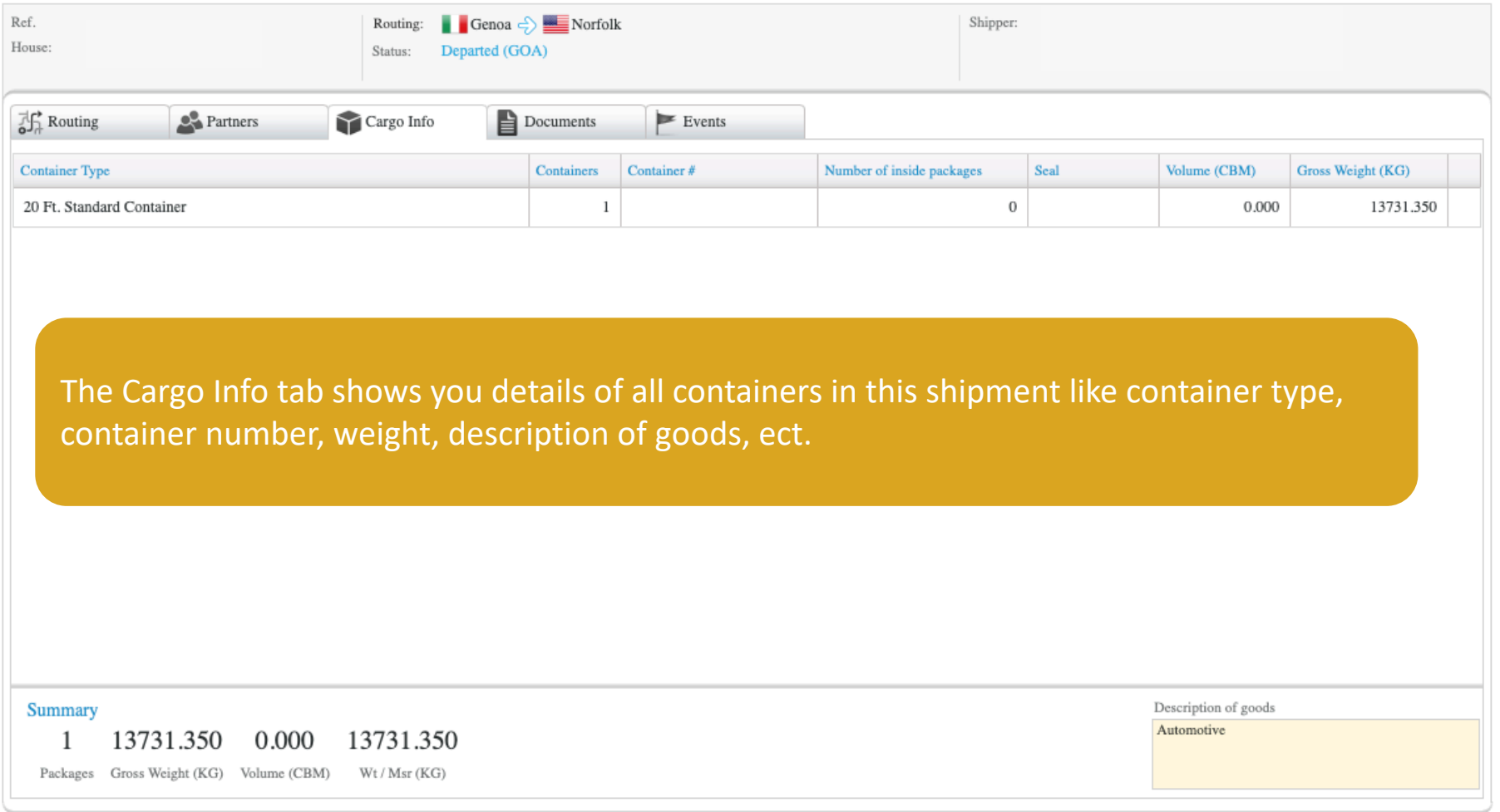

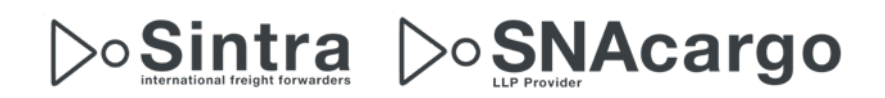

#### Documents

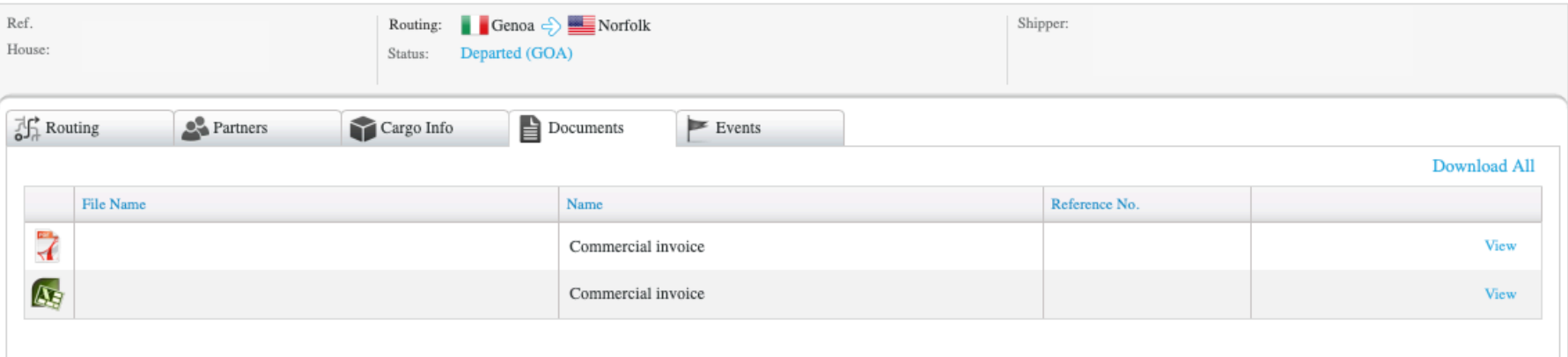

The Document tab shows you all documents that are connected to the shipment like commercial invoice, packing list, our invoice to you, bill of lading, etc.

Just click on **View** or **Download All** to see/download the document details.

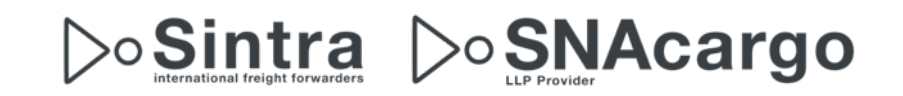

### Details of a shipment Events

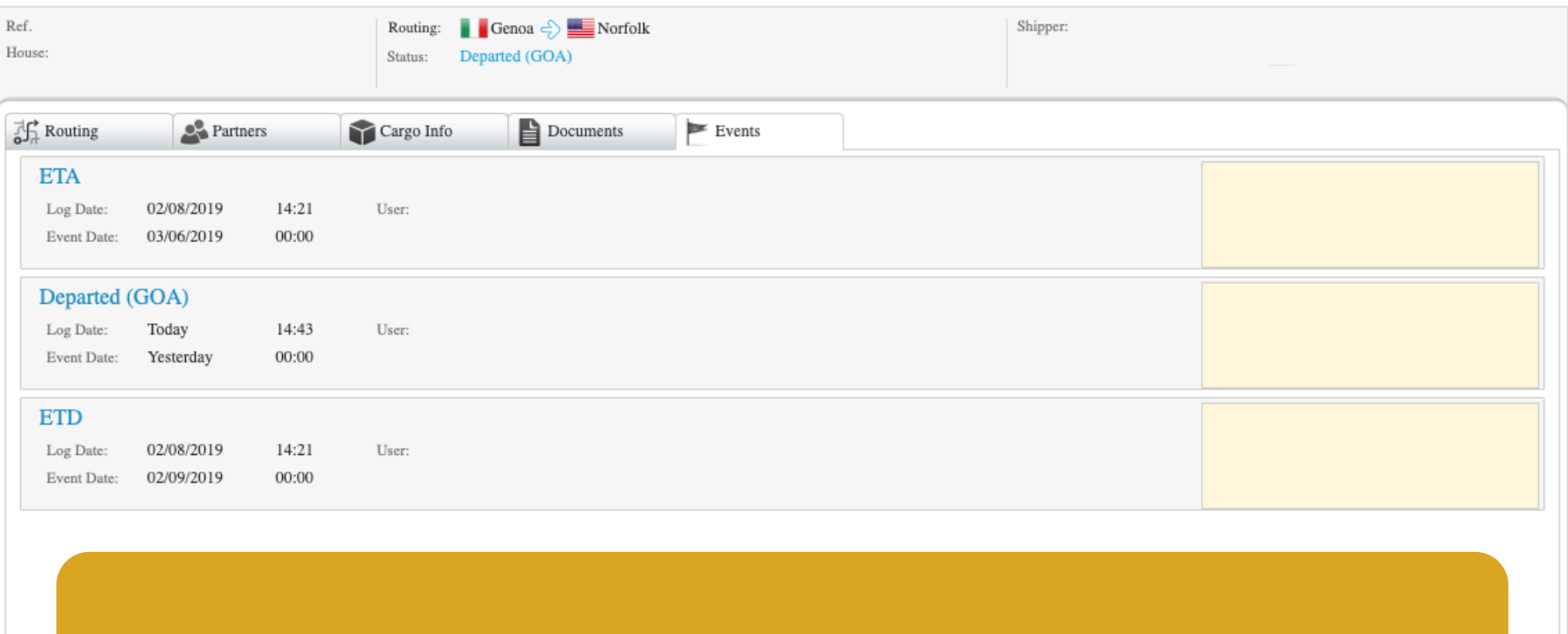

The Event tab shows the agreed milestones for tracking a shipment.

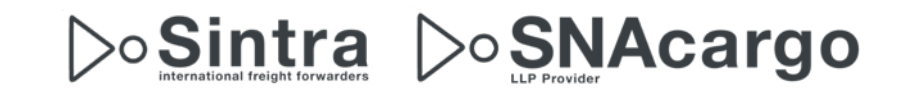

### Documentation & Support

• The tutorial is available on our website [www.snacargo.com](http://www.snacargo.com/) under **Downloads**

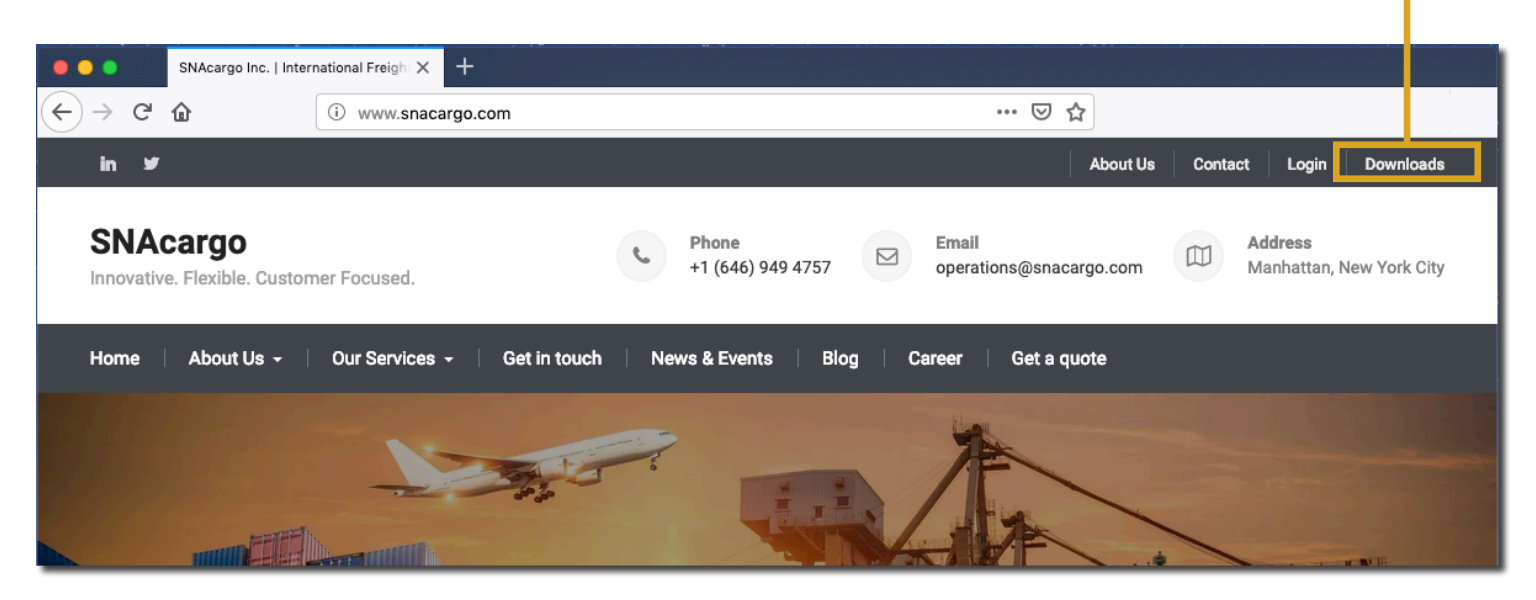

For questions, help or creating a new user please contact

#### [support@snacargo.com](mailto:support@snacargo.com)

We will review your request within one working day.

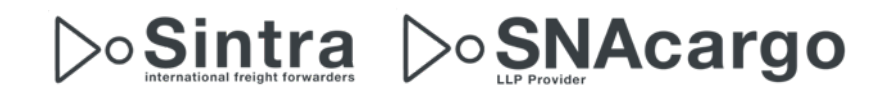

## Q & A

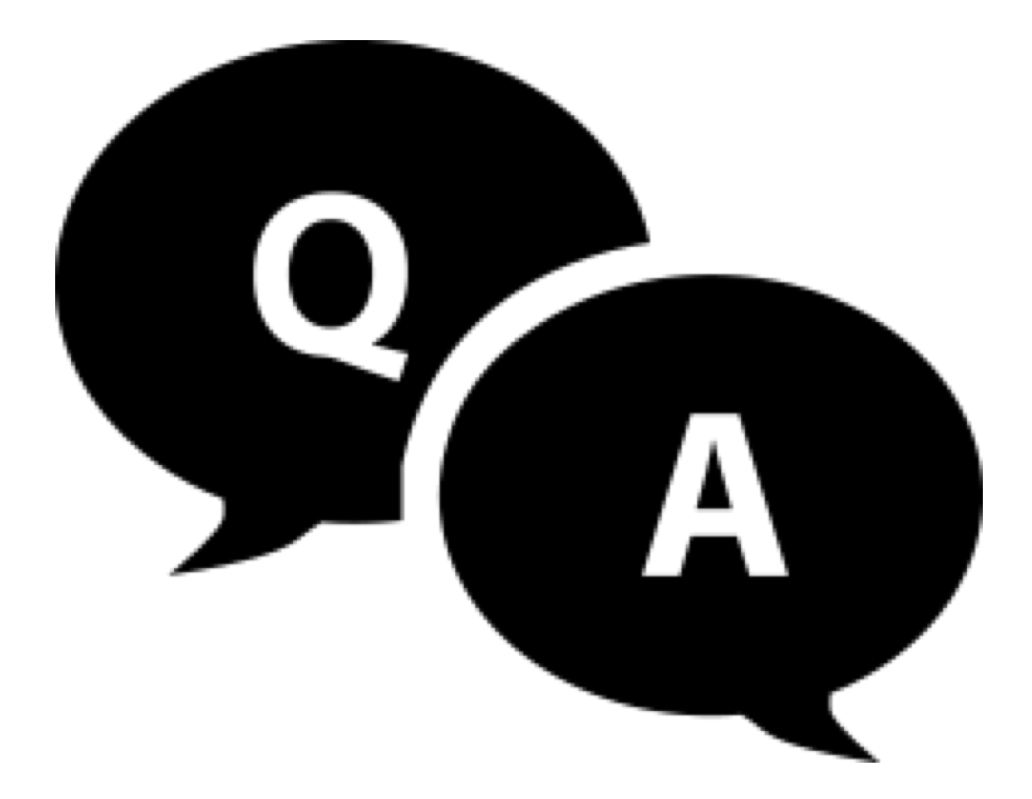

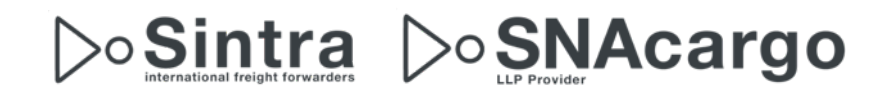

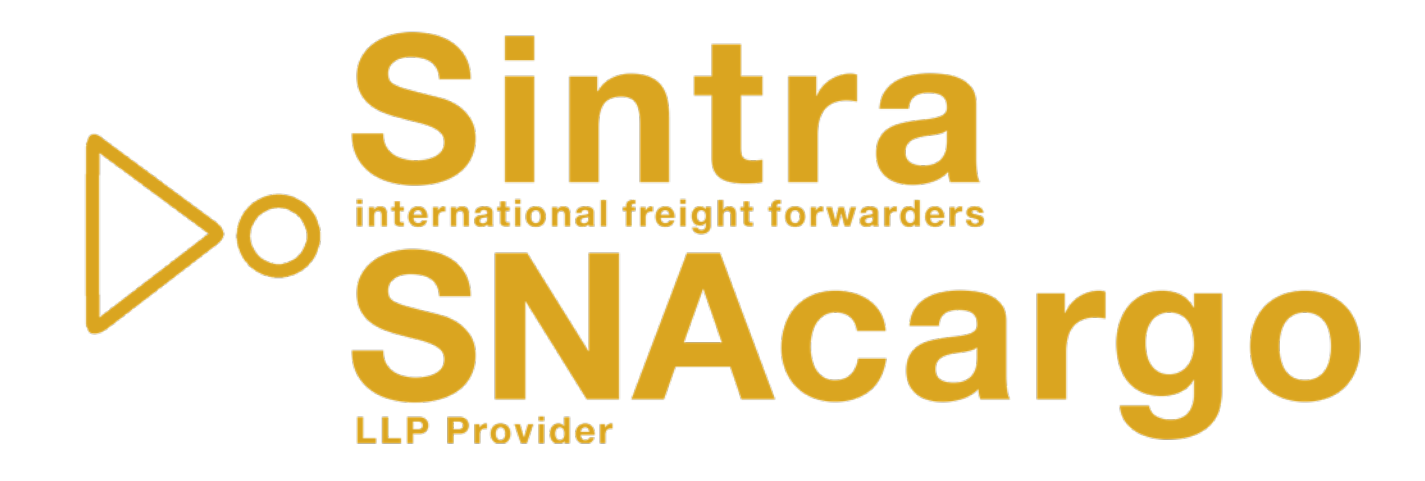

#### *"Growth is never by mere chance; it is the result of forces working together."*

**James Cash Penney**

**Innovative. Flexible. Customer Focused.**

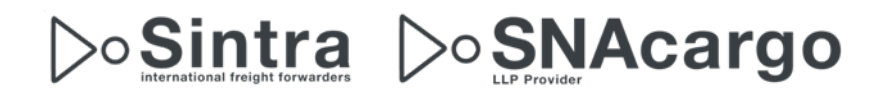